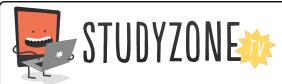

Scan the code or use the lesson ID to access this lesson online.

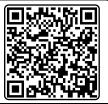

Name:\_\_\_\_\_ Date:\_\_\_\_

I can use IF statements to make decisions in my programs

LessonID: 170

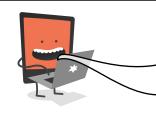

Your task is to create a brand new game called Sea Life Safety. In this game, an evil grab is trying to capture a precious fish. The crab and fish will automatically be controlled by the computer. The player of the game will control a diver, whose job is to protect the fish!

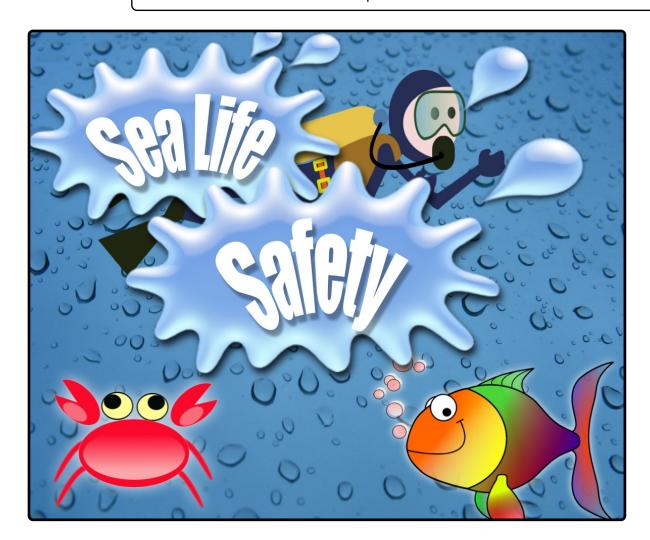

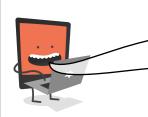

You may want to explore what would happen if you had more than one evil crab. See what happens when you right click on the sprite. Be sure to do this after you've programmed it, otherwise you may waste a lot of time reprogramming!